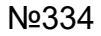

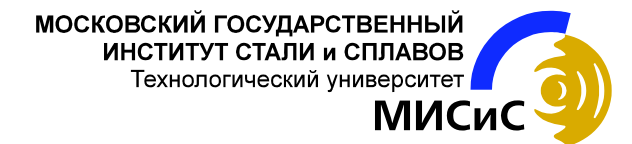

### **Жучин А.В., Корочкин Ю.Д., Кузин Е.В.**

# **ПРОГРАММИРОВАНИЕ ЭВМ**

Раздел: *Программирование в среде Турбо Паскаль*

**Лабораторный практикум** 

МОСКВА 2001

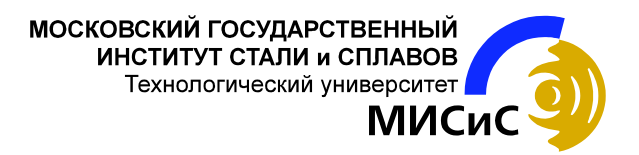

### **Жучин А.В., Корочкин Ю.Д., Кузин Е.В.**

Одобрено Редакционноиздательским советом института

# **ПРОГРАММИРОВАНИЕ ЭВМ**

Раздел: *Программирование в среде Турбо Паскаль*

**Лабораторный практикум**  для студентов специальностей 1108, 1204, 1101, 0608, 2903, 2103

МОСКВА 2001

# **УДК**

# **АННОТАЦИЯ**

 Московский государственный институт стали и сплавов (Технологический университет) (МИСиС) 2001

# **СОДЕРЖАНИЕ**

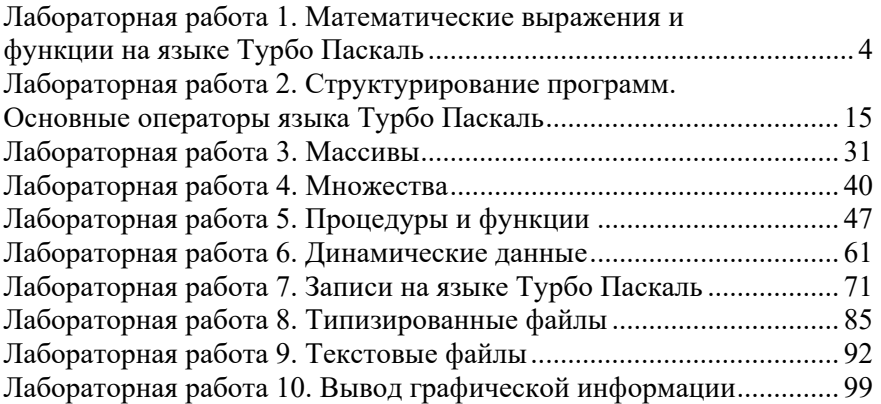

## ЛАБОРАТОРНАЯ РАБОТА 1. МАТЕМАТИЧЕСКИЕ ВЫРАЖЕНИЯ И ФУНКЦИИ НА ЯЗЫКЕ ТУРБО ПАСКАЛЬ

## 1. Цель работы

Практическое овладение навыками записи и вычисления математических выражений и особенностями использования математических функций на языке Турбо Паскаль.

### 2. Теоретическое введение

Выражение - это синтаксическая единица языка программирования, определяющая способ вычисления некоторого значения. Выражения в языке Турбо Паскаль формируют из следующих элементов-операндов: констант, переменных (в том числе и компонент массивов), функций (стандартных и написанных самостоятельно), знаков операций программирования и круглых скобок.

В общем случае тип выражения определяется типом операндов и видом применяемых к ним операций программирования. Частным случаем выражения может быть одиночный элемент, т. е. константа, переменная или функция, значение такого выражения имеет тот же тип, что и сам элемент.

Рассмотрим подробнее отдельные элементы выражения.

Константа - конкретное значение определенного типа, которое зафиксировано в тексте программы и которое не может быть изменено в процессе выполнения программы. Все описания констант должны содержаться в разделе констант программы. Этот раздел начинается служебным словом const (константа) и заканчиваться символом «;». Если в разделе содержится несколько описаний констант, то они отделяются друг от друга точкой с запятой, например:

```
const
Rad = 57.23:const
        Elec = 2.5647e3; Text = 'переменная';
const
```
Func =  $Sin(Rad + Pi)$ ;

Переменные, используемые в программе, предварительно должны быть объявлены в разделе переменных. Для этой цели в языке Турбо Паскаль существует такое понятие, как описание переменной. В этом описании каждой вводимой в употребление переменной дают имя и указывают тип значения, которое может принимать эта переменная. Попытка программы присвоить переменной значение иного типа в процессе выполнения расценивается как ошибка в программе. Все описания переменных содержатся в разделе переменных, который начинается служебным словом var (сокрашение от variable - переменная), например:

var

I, J, K: integer;

```
X, Way, Sum: real;
```
N, M: integer; Day: week;

Каждая переменная, используемая в программе, должна быть описана не более одного раза - повторное описание переменной расценивается как ошибка в программе.

Функция, как один из операндов в выражениях вводится самим программистом или является стандартной функцией, используемой как готовый элемент языка Турбо Паскаль. В таблице приведены стандартные функции, используемые в выражениях:

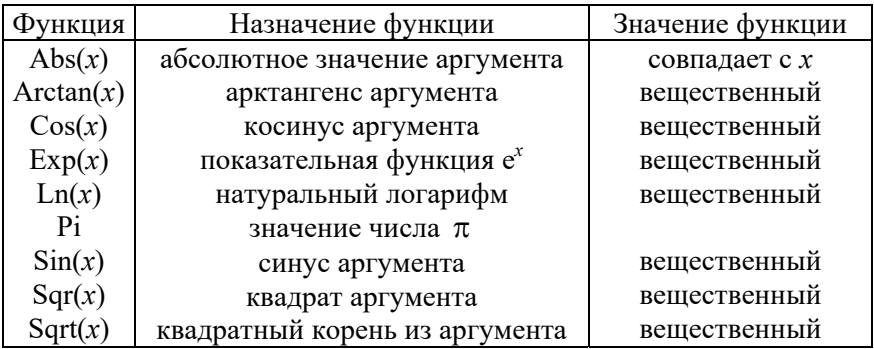

В язык Турбо Паскаль введены не все математические функции, например, Tan(x), Ctg(x), Arcsin(x), Arccos(x), Arcctg(x), Lg(x),  $Log_a(x)$ ,  $a^x$ ,  $x^a$ . Для вычисления значений этих функций надо воспользоваться либо математическим определением этих функций, либо тождественными выражениями, в которые входят стандартные функции:

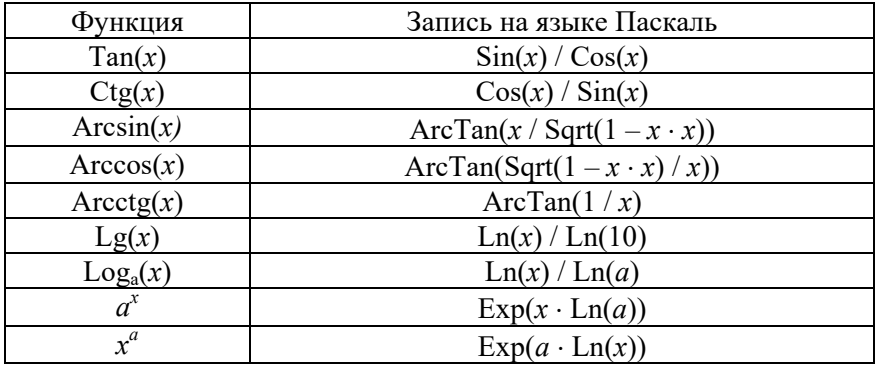

При использовании указанных функций необходимо учитывать множество значений аргумента, при которых эти функции имеют смысл.

При написании программы следует учитывать следующие особенности языка программирования:

аргументы всех тригонометрических функций задают в радианах; аргумент выраженный в градусах, должен быть переведён в радианы (180 ° =  $\pi$  радиан).

 $\equiv$ десять в целой степени (положительной или отрицательной) не следует записывать через показательную функцию, а использовать запись числа в экспоненциальной форме, например:

 $23.5 \cdot 10^4 \Rightarrow 23.5$ e4,  $1.67 \cdot 10^{-3} \Rightarrow 1.67$ e-3

Круглые скобки предназначены для заключения в них той части выражения, значение которой необходимо определить в первую очередь. В выражении может быть любое количество круглых скобок, при этом количество открывающихся скобок должно быть равно количеству закрывающихся скобок. Части выражений, заключённые в круглые скобки, должны быть либо непересекающимися, либо вложенными друг в друга.

Арифметические операции являются частным случаем операций программирования. Они применимы только к величинам целых и вещественных типов. Арифметические операции делятся на унарные и бинарные.

Знак бинарной операции знак «+», поставленный перед величиной либо целого, либо вещественного типа, не оказывает никакого влияния на значение этой величины.

Знак унарной операции «-», поставленный перед величиной, приводит к изменению знака этой величины на противоположный. Бинарные арифметические операции приведены в таблице:

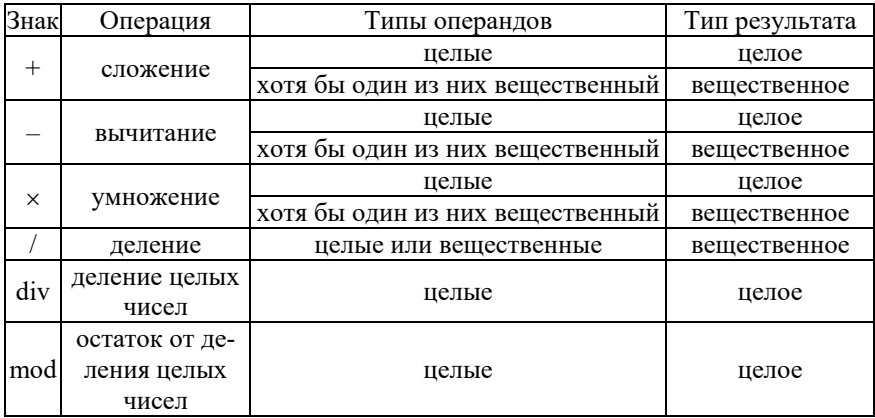

В операциях деления делитель не должен равняться нулю, а служебные слова div и mod должны быть отделены от операндов скобкой или пробелом.

Вычисление значений выражений выполняется в определённом порядке. Начинается вычисление с определения значений переменных и констант, входящих в выражение. Они являются основой лля дальнейших вычислений.

Дальнейшие действия выполняются в соответствии с их приоритетом. Так, в первую очередь вычисляются выражения, заключённые в круглые скобки. Для любых двух вложенных друг в друга пар круглых скобок вычисляется сначала внутреннее выражение, а затем внешнее. Далее вычисляются значения входящих в выражение функций и т.д. Если в выражении нет круглых скобок и операнды соединены операциями с одним уровнем приоритета, то операции выполняются слева направо. Приоритеты всех действий, выполняемых при вычислении выражений представлены в таблице:

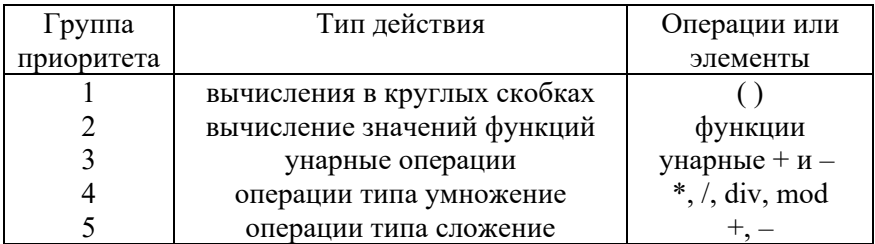

#### Пример выполнения лабораторной работы.

3*adание.* Вычислить значение   
Ctg(
$$
\sqrt[3]{Lg|a+b^2|} + 259^\circ
$$
), *ecли*  $a = \frac{\sqrt[3]{x-1} - \sqrt[3]{|y|}}{\sqrt[3]{x^2 + z}}$ ;  $b = \sqrt[3]{x^4} \cdot \sin(z)$ ,  
при  $x = 3,48 \cdot 10^3$ ,  $y = 0,47$ ,  $z = \frac{x \cdot 10^{-3}}{\sqrt[3]{\pi}}$ 

Составим текст программы вычисления заданного выражения на языке Турбо Паскаль:

 $\{$ зададим начальные значения констант  $x, y, z$ 

const

$$
X = 3.48e3;
$$
  
\n
$$
Y = 0.47;
$$
  
\n
$$
Z = X * 1e-3/Exp(Ln(Pi)/3);
$$

{опишем рабочие переменные  $A, B, C$ }

 $VAP$ 

 $A, B, C:$  single;

**BEGIN** 

```
{вычислим элементы заданного выражения}
A := (Exp(Ln(X - 1)/3) - Exp(Ln(Abs(Y))))/Exp(Ln(X * X + Z)/3);B := \text{Exp}(4 * \text{Ln}(X)/3) * \text{Sin}(Z);
C := Exp (Ln (Ln (Abs (A + B * B)) /Ln (10)) /3) + 259 *
 Pi/180;
WriteLn (Cos(C)/Sin(C)); {Вывод результата на экран мони-
Topa}
END.
```
# 3. Варианты лабораторной работы

1. Bhuncinrtb shapezhe bibpaxehna Log<sub>3</sub> 
$$
|a^2 - b^3|
$$
, ecm  
\n $a = e^{5x+y} \cdot Ctg^2(e^{sin(z)})$   $b = \frac{Cos^2(a)}{Cos^3(x + y - \frac{z}{3})}$ ,  
\n $npu x = -0,0871; y = 0,0023 \cdot 10^3; z = 2^{\pi}$ .  
\n2. Bhuruchrtb  $\sqrt[3]{a^3 + b^2}$ , ecm  $a = e^{Cos(x+y)}$ ;  
\n $b = \frac{1}{|a+x|} \cdot Log_5|e^z - 12,345 \cdot 10^{-3}|$ ,  
\n $npu x = 7,0871 \cdot 10^2; y = -0,9023; z = Arc cos(0,76123)$ .  
\n3. Bhuruchrtb  $Tg(\sqrt[3]{a} + 2^b)$ , ecm  $a = Lg[\arcsin(-\frac{z}{x})]$ ;  
\n $b = \frac{1}{a+z} + \frac{x \cdot y}{100}$ ,  
\n $npu x = -0,00671 \cdot 10^5; y = -0,6023; z = \sqrt{|2-\pi|}$ .  
\n4. Bhruchrtb  $Sin[Lg|a+4b|]$ , ecm  $a = \frac{\sqrt{|x-1|} - \sqrt[3]{|y|}}{1 + \frac{x^2}{2} + \frac{y^4}{8}}$ ;  
\n $b = Arctg(z) + 5^{-(x+3)}$ ,  
\n $npu x = 3,4871; y = 4675,23 \cdot 10^{-3}; z = \frac{3}{\pi}$ .  
\n5. Bhruchrtb  $Arctan(Ln(a-b))$ , ecm  $\frac{x + \frac{y}{x^2 + 4}}{e^{-x-2} + \frac{1}{x^2 + 4}}$ ,  $b = \frac{1 + cos(y - 2)}{2}$ ,  
\n $npu x = 1828,4 \cdot 10^{-3}; y = 2,1093; z = -\frac{7\pi}{15}$ .

6. B>btuucintrb 
$$
Log_3|a^2 + b^3|
$$
,   
\n $a = e^{5x+y} \cdot ctg^2(4^{\cos^2 z}), b = \frac{\cos^2 a}{\cos^2 (x + y - \frac{z}{3})}$   
\n $npu x = -1,67 \cdot 10^{-3}; y = 1,79; z = arctg(2^{\pi}).$   
\n7. Bbtuucintrb  $sin(\sqrt[3]{Lg(a + 4 \cdot b)}),$  ecm  $a = \frac{\sqrt[3]{x - 1} - \sqrt[3]{|y|}}{\sqrt[3]{x^2 + y^{3.5}}};$   
\n $b = \sqrt[3]{x} \cdot tg(z),$   
\n $npu x = 3,48 \cdot 10^3; y = 0,47; z = \frac{3}{\sqrt[3]{\pi}}.$   
\n8. Bbtuucintrb  $Accos(Ln|a + \sqrt{b}|),$  ecm  
\n $a = (1 + y) \cdot \frac{x \cdot \sqrt[2]{(x + 3)} + \frac{y}{x^2 + 4}}{e^{-x-2} + \frac{1}{x^2 + 4}}, b = \frac{1 + cos(a + 2)}{2},$   
\n $npu x = 2828,4 \cdot 10^{-3}, y = 4,1093, z = -\frac{7\sqrt{\pi}}{9,5}.$   
\n9. Bbtuucintrb  $Cos(Lg|a - 2^b \cdot 10^{-2}|),$  ecm  
\n $a = \frac{3 + e^{y-1}}{1 + x^{3.1} \cdot |y - Tg(z)|}; b = 1 + \frac{(y - x)^2}{a + z} + \frac{x \cdot y \cdot \sqrt[3]{y + 4}}{100},$   
\n $npu x = -0,671 \cdot 10^3; y = -2,6023; z = -\frac{e}{\pi}.$   
\n10. Bbtuucintrb  $Tg[(3,251)^{a+b}],$  ecm  
\n $a = Log_2 |y - \sqrt[4]{|x|} \cdot \left(x - \frac{y}{z + \frac{x^2}{z}}\right); b = x - \frac{x^2}{a \cdot z} + \frac{\frac{15}{y} (y + 5)}{y},$   
\n $npu x = -67,1 \cdot 10^{-3}; y =$